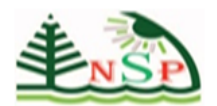

 *DOI.* 

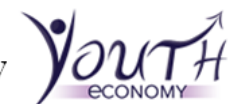

**Int. J. Youth Eco.** , No. , *DOI*.

# **Paper Submission Title**

# **Author 1, Author 2, Author 3**

**Affiliation for Author 1**

## **Affiliation for Author 2**

# **Affiliation for Author 3**

*E-mail address: author1@email.com, author2@email.com, …, authorN@email.com*

*Received ## Mon. 20##, Revised ## Mon. 20##, Accepted ## Mon. 20##, Published ## Mon. 20##*

#### **Abstracts**

We ask that authors follow these basic guidelines when submitting to JIE. In essence, you should format your paper exactly like this document

#### **Keywords:** Max of 5 keywords

#### **Introduction**

We ask that authors follow these basic guidelines when submitting to JIE. In essence, you should format your paper exactly like this document. The easiest way to use this template is to replace the placeholder content with your own material. The template file contains specially formatted styles (e.g., Normal, Heading, Bullet, References, Title, Author, Affiliation) that are designed to reduce the work in formatting your final submission.

#### **Page Size**

First, confirm that you have the correct template for your paper size. This template has been tailored for output on the 21cm X 28cm Paper Size, beginning (.79 in.) from the top of the page. Please adhere to the US letter size only (hopefully Word or other word processors can help you with it All final publications will be formatted and displayed in US letter size. Right margins should be justified, not ragged. All margins must measure .79" (2cm) around. Beware, especially when using this template on a Macintosh, Word may change these dimensions in unexpected ways.

## **Length**

Paper to be submitted has specific page length that should not exceed 20 pages.

# **Title**

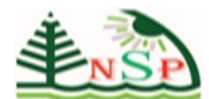

**Int. J. Youth Eco.** , No. , *DOI*.

 *DOI.* 

Your paper's title should be in Georgia 18-point bold.

# *Normal or Body Text*

Please use a 10-point Georgia font (similar to Times New Roman, but more easily read online) or, if it is unavailable, another proportional font with serifs. The Georgia font is also available on Macintosh. Please use sans-serif or non-proportional fonts only for special purposes, such as source code text (SpecialStyle).

#### **Sections**

The heading of a section should be Georgia 13-point bold, left justified (Heading 1 Style in this template file). Sections should not be numbered.

# *Subsections*

Headings of subsections should be in Georgia 11-point bold italics with initial letters capitalized (Heading 2). (Note: for sub-sections and sub-subsections, words like 'the', 'of', 'a', 'an' are not capitalized unless it is the first word of the heading.)

#### **Sub-subsections**

Headings for sub-subsections should be in Georgia 10-point bold with initial letters capitalized (Heading 3). Please do not go any further into another layer/level.

#### **Figures, Tables & Captions**

Place figures and tables close to the relevant text (or where they are referenced in the text).

Captions should be Georgia 10-point bold (Caption Style in this template file). They should be numbered (e.g., "Table 1" or "Figure 2"), centered and placed beneath the figure or table. Please note that the words "Figure" and "Table" should be spelled out (e.g., "Figure" rather than "Fig.") wherever they occur. The proceedings will be made available online, thus color figures are possible.

# *Inserting Images*

Occasionally MS Word generates larger-than-necessary PDF files when images inserted into the document are manipulated in MS Word. To minimize this problem, use an image editing tool to resize the image at the appropriate printing resolution (usually 300 dpi), and then insert the image into Word using Insert | Picture | From File...

Using tables to hold places can work very well in Word. If you want to copy a figure from another application (such as PowerPoint) and then paste to the place where you want your figure to be, make sure that (1) the figure stays in the position, and (2) it does not take up too much space. You can ensure the former by double clicking the figure, then go to "Layout" tab, and select "In line with text." To ensure the latter, use "Paste Special," then select "Picture." You can resize the figure to your desired size once it is pasted.

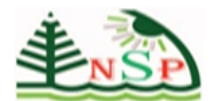

 *DOI.* 

**Int. J. Youth Eco.** , No. , *DOI*.

# *Table Style*

Inserting a table in the text can work well. See Table 1 below. If you do not use this style, then you may want to adjust the vertical spacing of the text in the tables. (In Word, use Format | Paragraph… and then the Line and Page Breaks tab. Generally, text in each field of a table will look better if it has equal amounts of spacing above and below it, as in Table 1.)

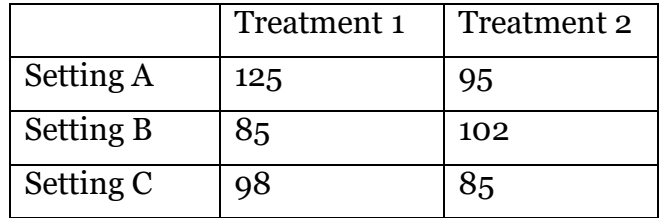

**Table 1. A Very Nice Table**

#### **Language, Style, and Content**

With regard to spelling and punctuation, you may use any dialect of English (e.g., British, Canadian, US, etc.) provided this is done consistently. To ensure suitability for an international audience, please pay attention to the following:

- Write in a straightforward style.
- Try to avoid long or complex sentence structures.
- Briefly define or explain all technical terms that may be unfamiliar to readers.
- Explain all acronyms the first time they are used in your text e.g., "Digital Library (DL)".
- Explain local references (e.g., not everyone knows all city names in a particular country).
- Be careful with the use of gender-specific pronouns (*he*, *she*) and other gendered words (*chairman*, *manpower*, *man-months*). Use inclusive language that is gender-neutral (e.g., *they*, *s/he*, *chair*, *staff*, *staff-hours*, *person-years*).

## **Conclusion**

It is important that you write for a general audience. It is also important that your work is presented in a professional fashion. This guideline is intended to help you achieve that goal. By adhering to the guideline, you also help the conference organizers tremendously in reducing our workload and ensuring impressive presentation of your conference paper. We thank you very much for your cooperation and look forward to receiving your nice looking, camera-ready version!

## **Acknowledgements (Optional)**

You can add acknowledgements to your submission if required.

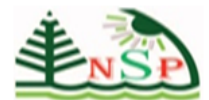

**Int. J. Youth Eco.** , No. , *DOI*.

 *DOI.* 

# *References and Citations*

References are to be formatted Harvard style. References must be complete, i.e., include, as appropriate, volume, number, month, publisher, city and state, editors, last name & initials of all authors, page numbers, etc. If you use EndNote, be aware that different versions of the software change the styles, creating some inconsistencies.

Your references should comprise only published materials accessible to the public. Proprietary information may not be cited.

#### **REFERENCES (Ensure that all references are fully complete and accurate as per the examples)**

Andrews, F. and Withey, S. (1976) *Social Indicators of Well-Being. Americans Perceptions of Life Quality*. Plenum Press, New York, USA.

Brown, P. and Pabon, T. (2014) *Own Your Future: How to Think Like an Entrepreneur and Thrive in an Unpredictable Economy*. Gildan Media, LLC , UK.

Carpenter, D. (1987) Inspiration. In M. Eliade (Ed.). *The Encyclopedia of Religion* (pp.256– 259). New York: Macmillan.

Catmull, E. and Wallace, A. (2014) *Creativity, Inc.: Overcoming the Unseen Forces That Stand in the Way of True Inspiration*. Transworld Publishers Limited, USA.

Christensen, C; Johnson, C. and Horn, M. (2008) *Disrupting Class: How Disruptive Innovation Will Change the Way the World Learns.* McGraw-Hill Professional, USA.

European Union (2009) *European Regional Policy, an inspiration for Countries outside the EU? Applying the principles, sharing the lessons, exchanging experience.* Publications of the European Union . Luxembourg.

Ferrini, P. (2003) *The Economy of Love: Creativity, Right Livelihood and Abundance*. Heartways Press , USA.